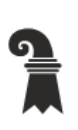

Erziehungsdepartement des Kantons Basel-Stadt

#### Mittelschulen und Berufsbildung

 $\triangleright$  Allgemeine Gewerbeschule Basel

▶ Verwaltung

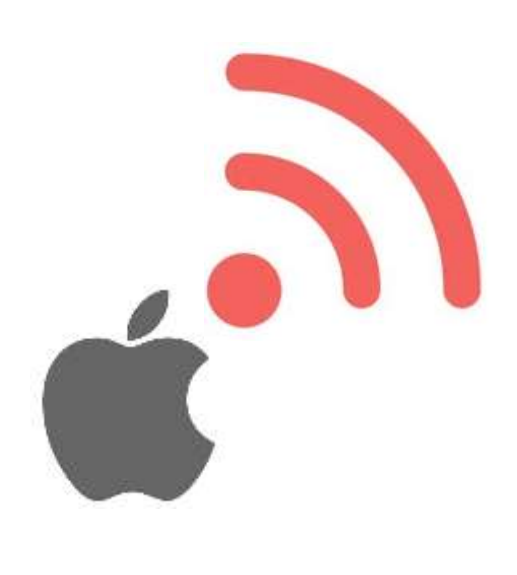

# WLAN Verbindung BYOD **(OS X)**

PEAP

Version 1.0

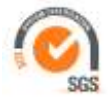

# WLAN Verbindung für BYOD

Version 1.0

ICT – Services & Helpdesk Allgemeine Gewerbeschule Basel Vogelsangstrasse 15 4005 Basel

agssupport@edubs.ch phone +41 61 695 67 65

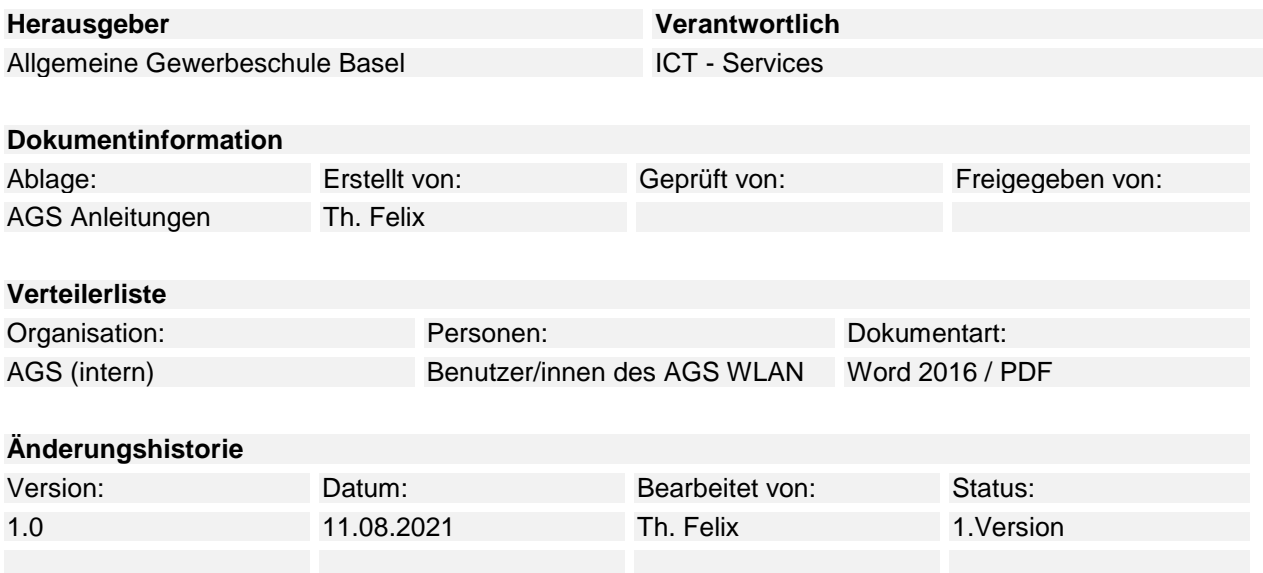

#### Inhaltsverzeichnis

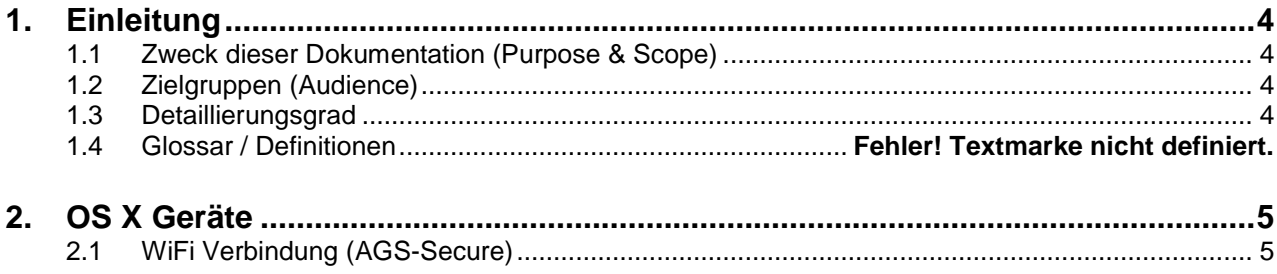

### <span id="page-3-0"></span>**1. Einleitung**

#### <span id="page-3-1"></span>**1.1 Zweck dieser Dokumentation (Purpose & Scope)**

Private Mac OS X Geräte an das WLAN (AGS-Secure) der Allgemeinen Gewerbeschule Basel mit Benutzernamen und Kennwort verbinden.

#### <span id="page-3-2"></span>**1.2 Zielgruppen (Audience)**

<span id="page-3-3"></span>Mitarbeitende, Lehrpersonen, Lernende und Studierende der Allgemeinen Gewerbeschule Basel.

#### **1.3 Detaillierungsgrad**

Dokumentation.

# <span id="page-4-0"></span>**2. OS X Geräte**

## <span id="page-4-1"></span>**2.1 WiFi Verbindung (AGS-Secure)**

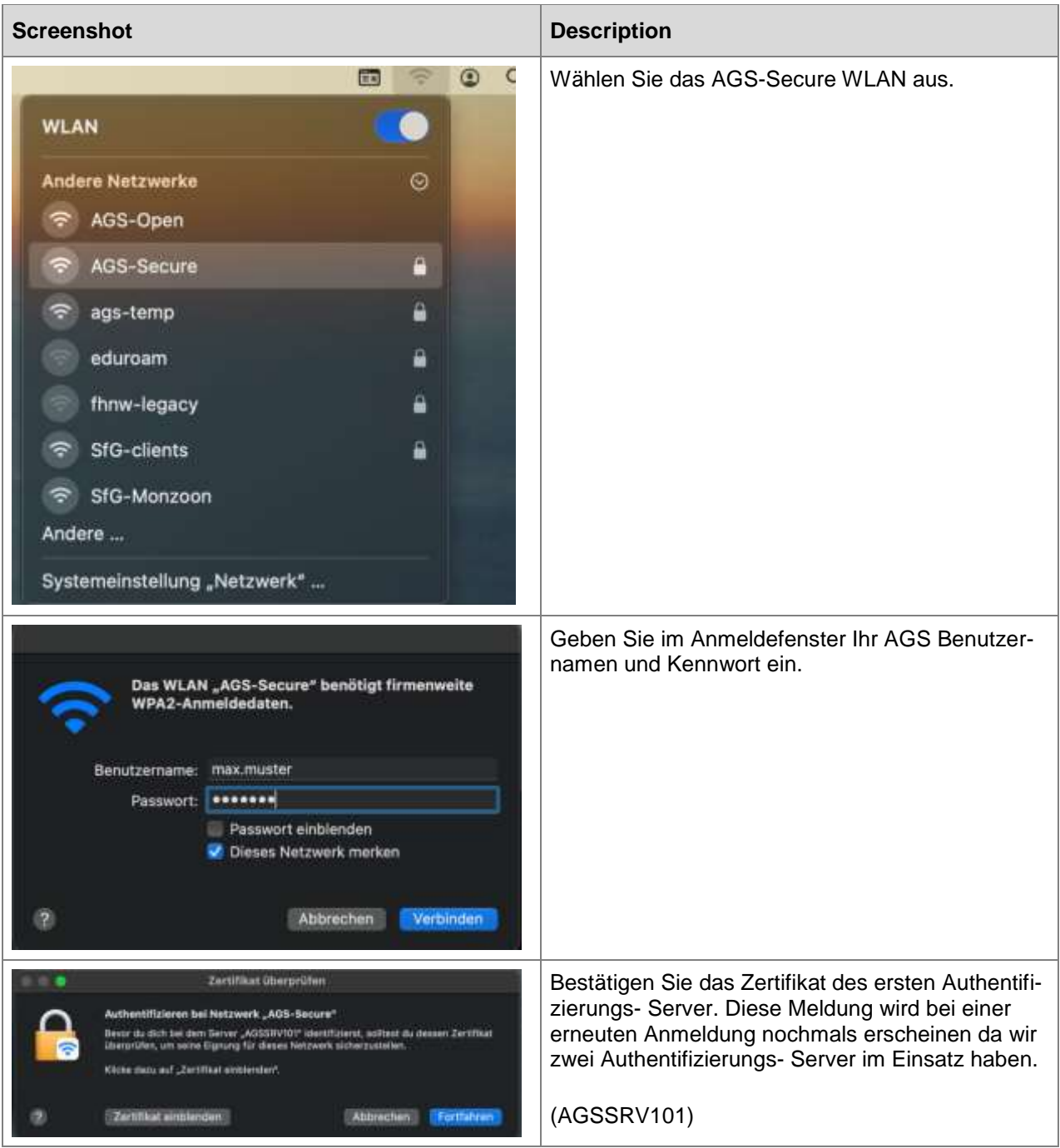

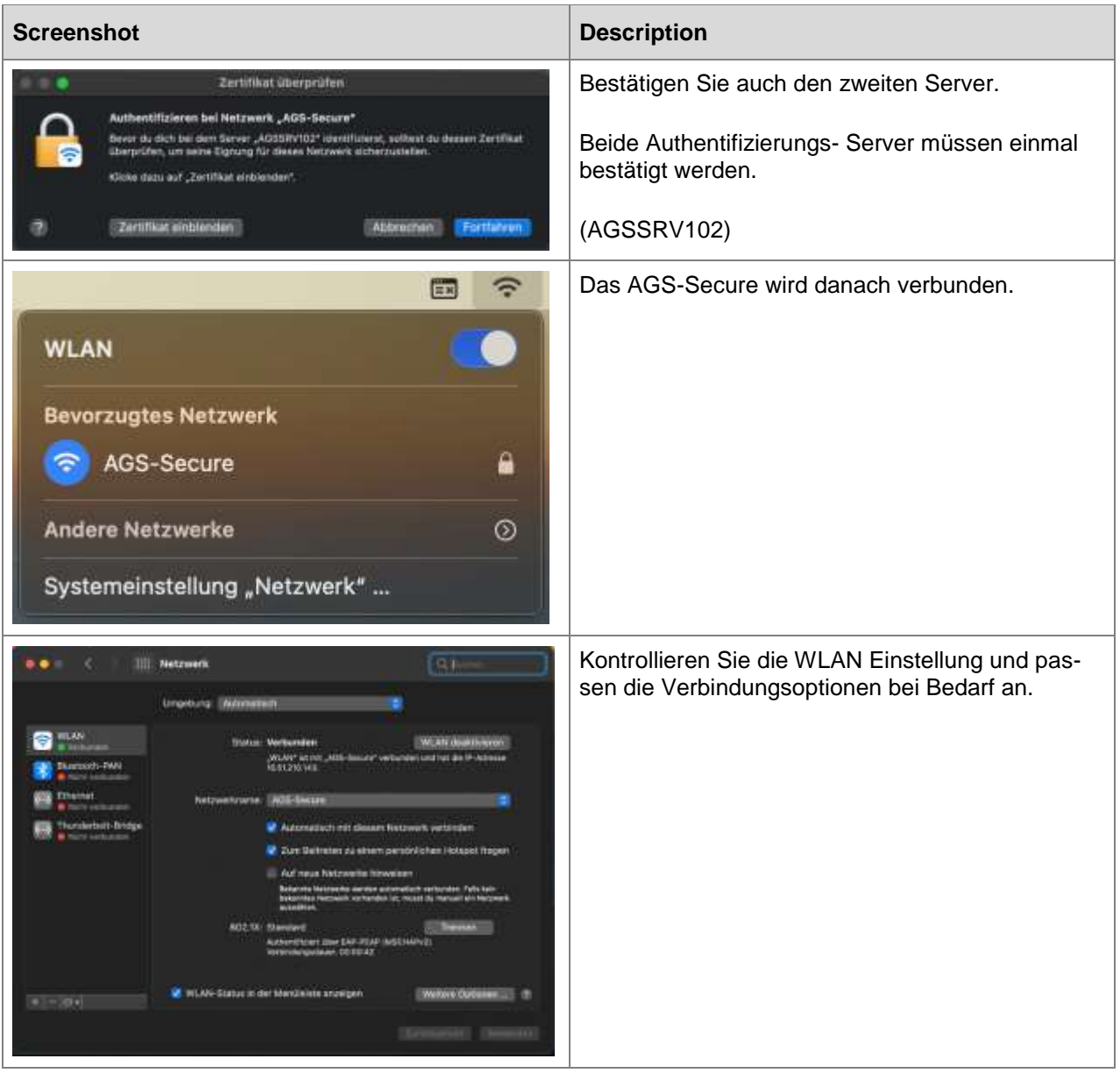